## DiY cut-out templates

If you have trouble printing from your browser, you can download these templates as PDF in [A4](https://cardboard-computer.org/cardboard-computer-templates-a4.pdf) or [US letter](https://cardboard-computer.org/cardboard-computer-templates-usletter.pdf) paper size. To save paper and toner, skip these instructions and print out just the pages with the cut-out templates you need.

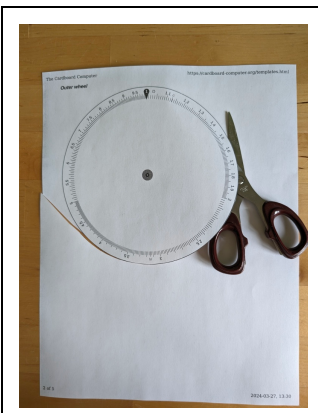

Cut out the templates. It is a good idea to glue the wheels onto a cardboard backing.

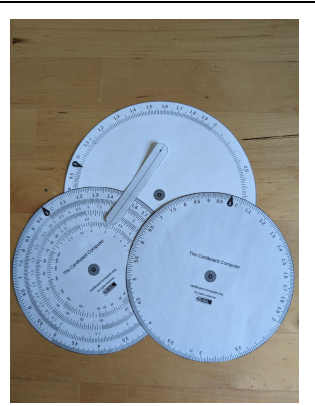

All the parts cut out (you don't need usually need both inner wheels).

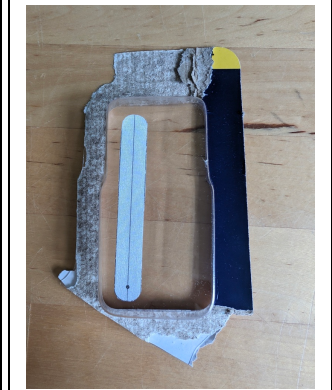

Stiff plastic packaging is a good source for a cursor.

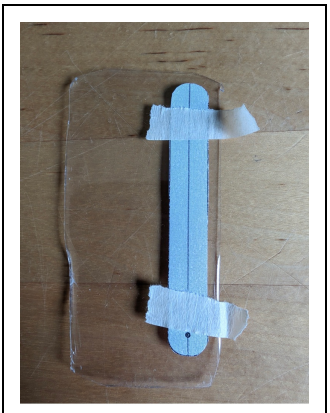

Tape the paper template to the plastic and cut around it.

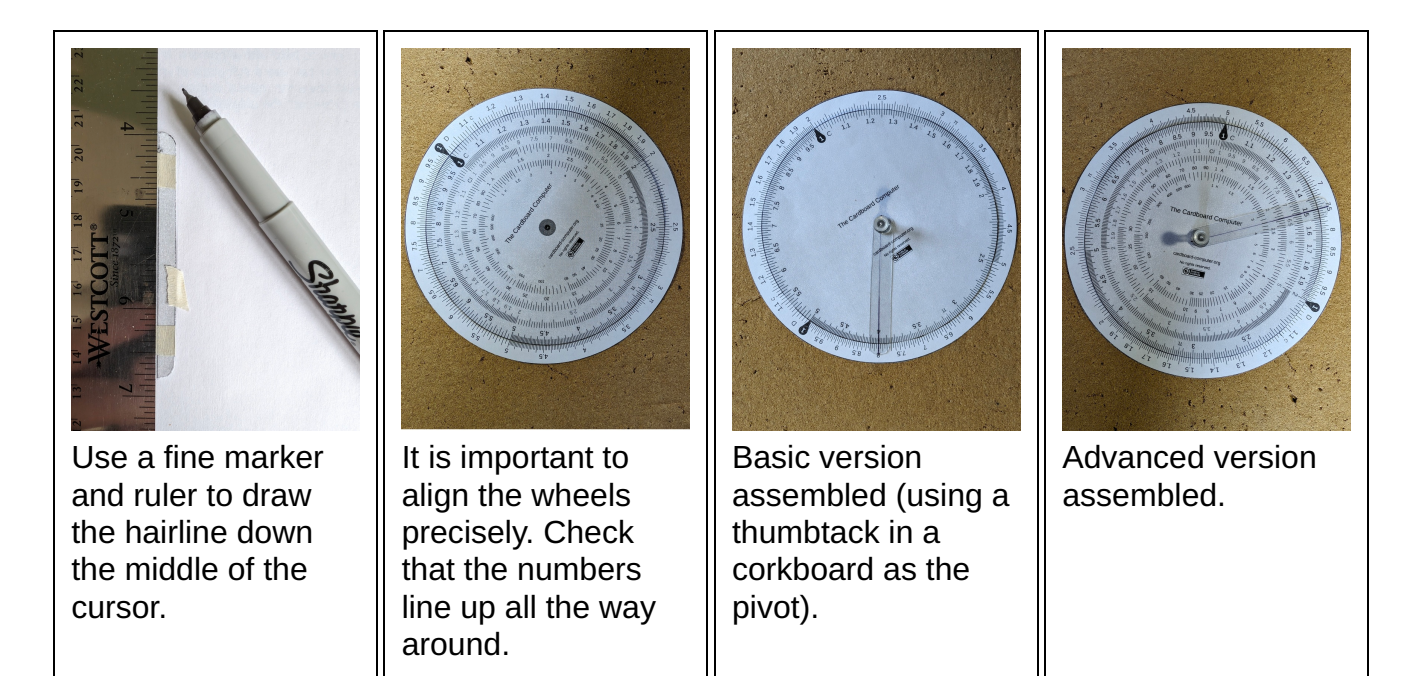

#### Outer wheel template

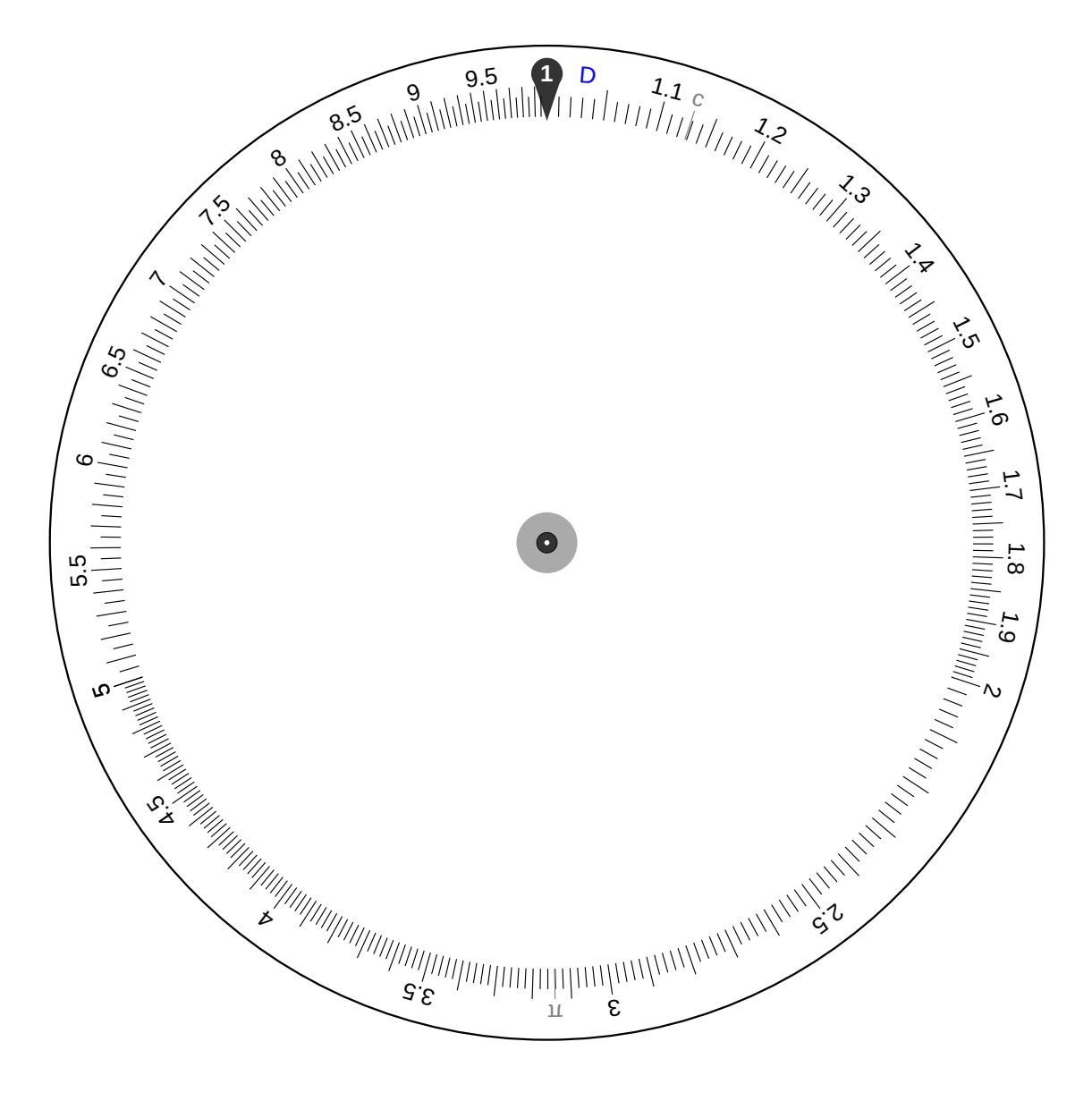

## Basic inner-wheel template

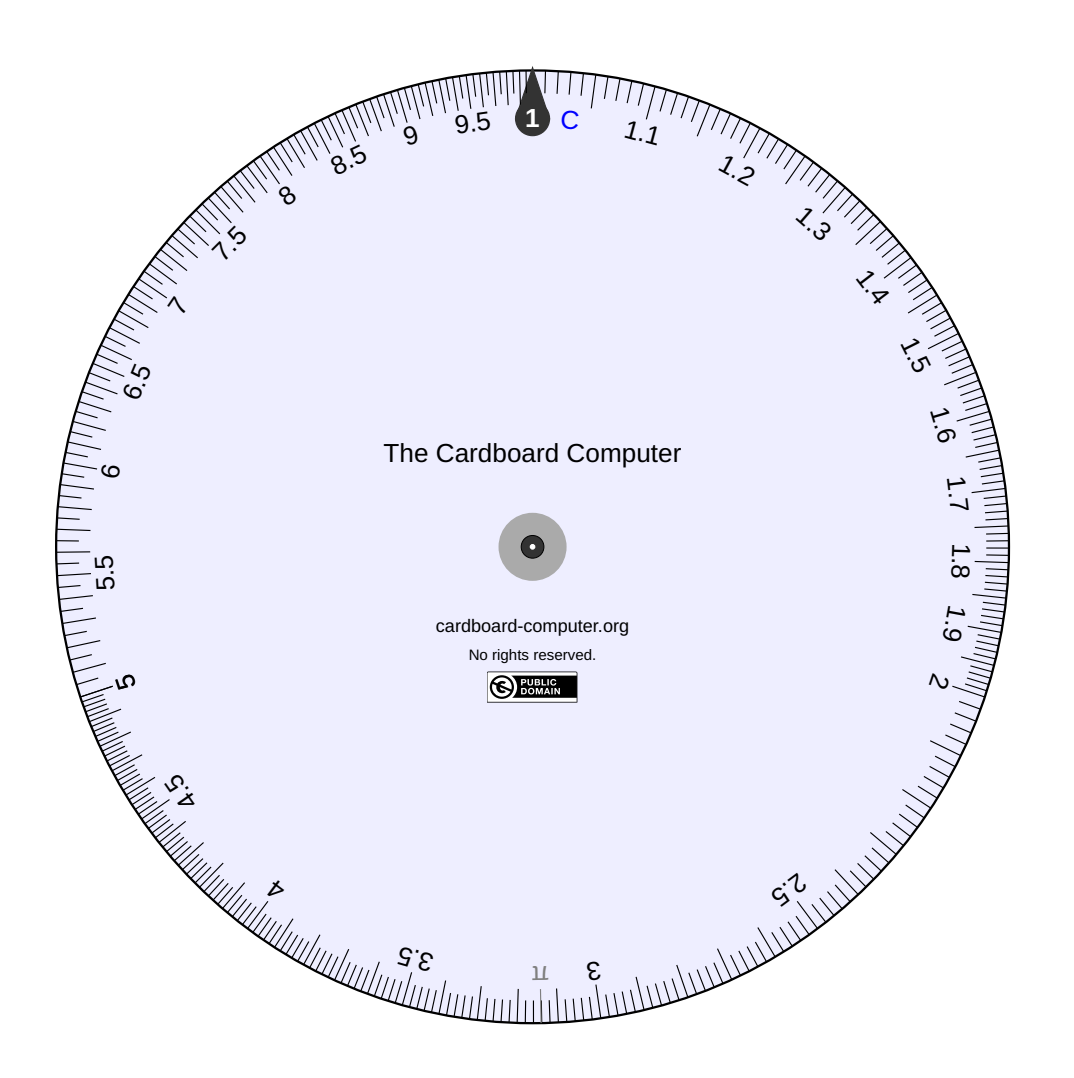

#### Advanced inner-wheel template

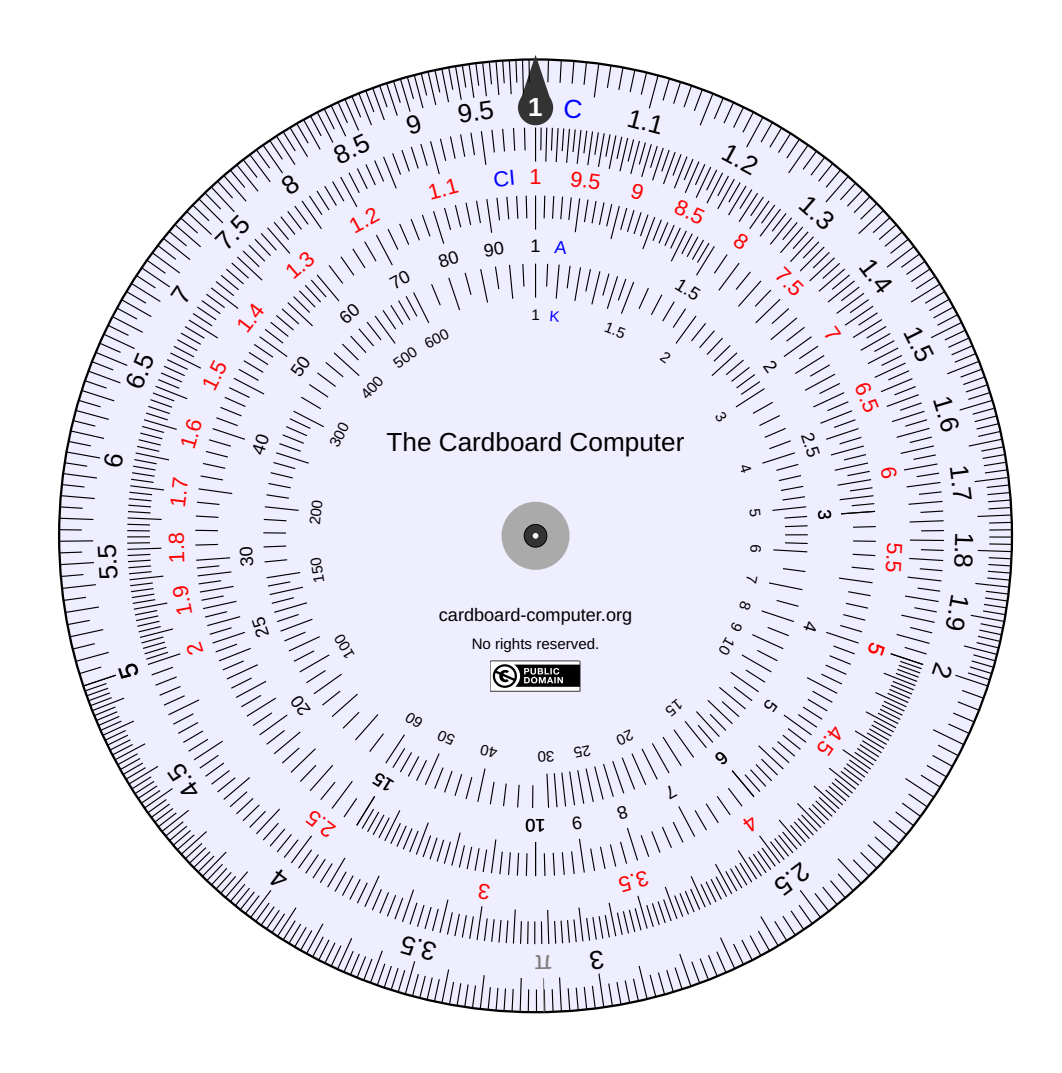

# Cursor template (optional)